230320, Zoom

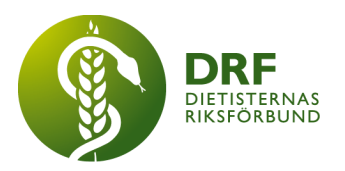

# **Protokoll, styrelsemöte 2023-03-20**

Närvarande: Amanda Weimar, Anna Jörnvi, Anneli Bylund, Clara Svensson, Hanna Bergström, Kjell Olsson, Rebeka Bereczky, Sophie Rodebjer Cairns

# § 1. Mötet öppnas

Kjell Olsson öppnar mötet.

# § 2. Val av justerare

Anneli Bylund väljs till justerare

# § 3. Dagordningens godkännande

Styrelsen godkänner dagordningen.

# § 4. Föregående mötesprotokoll

4.1 Protokoll 2023-02-08 godkännes efter justeringar.

4.2 Protokoll 2023-02-22 godkännes efter justeringar.

# § 5. Styrande dokument/årsmöteshandlingar

5.1. Strategiska områden och målinriktning 5.1.1. Inget att rapportera.

# 5.2 Årsmöteshandlingar

5.2.1 Årets dietist. Styrelsen har mottagit nomineringar och röstar under styrelsemötet. Beslut: Årets dietist blir Ylva Orrevall. Ordförande Kjell Olsson kontaktar Ylva innan årsmötet samt skickar förfrågan till Kajsa Asp för att skriva pressmeddelande.

# 5.3 Riktlinjer/stadgar/rutiner

5.3.1 Styrelsen ser behov av en skriftlig rutin avseende årets dietist och dess syfte samt rutiner och kriterier.

# § 6 Kommunikation

- 6.1 Myndighet
	- 6.1.1 Inget att rapportera.

# 6.2 Remissinkorg

6.2.1. Inget att rapportera.

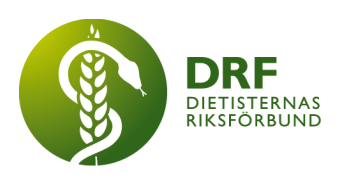

- 6.3 Media 6.3.1 Inget att rapportera.
- 6.4 Medlemmar 6.4.1 Inget att rapportera.
- 6.5 Hemsida 6.5.1 Inget att rapportera.
- 6.6 Sociala medier 6.6.1 Inget att rapportera.
- 6.7 Nyhetsbrev 6.7.1 Inget att rapportera.
- 6.8 Utåtriktade aktiviteter/planerade aktiviteter 6.8.1 Inget att rapportera.

# 6.9 DRF funktionsbrevlåda

6.9.1 Inget att rapportera.

# § 7 Intern samverkan

# 7.1 Planering årsmöte/kongress/sektioner

7.1.1 Fördelning av uppgifter vid årsmötet samt genomgång av föredragningslista och powerpoint-presentation. Ordförande: Elisabeth Rothenberg, Sekreterare: Christin Anderhov Eriksson, Justerare: Susann Ask har tackat ja, ytterligare en DRF-medlem kommer att tillfrågas av Kjell Olsson. Anna Jörnvi är teknisk support under professionsdagen/årsmötet. Clara Svensson kollar av DRF:s funktionsbrevlåda innan klockan 13.00 den 22/3.

7.1.2. Svar på motion. Kjell Olsson visar förslag på svar på motion. Godkännes av styrelsen.

# 7.2 Sektioner

7.2.1 Överlämning till ny sektionsansvarig. Petra Sjöholm informerar sektionerna om ny ansvarig samt vidarebefordrar mejl till en början.

# 7.3 Lokalföreningar

7.3.1 Inget att rapportera.

# 7.4 Arbetsgrupp terminologi och etisk kodex

7.4.1 Förfrågan om att skicka ut enkät via DRF:s nyhetsbrev-funktion som en del av en forskningsstudie samt för att ta reda på vilka insatser arbetsgruppen bör prioritera. **Beslut**: Styrelsen godkänner sådant utskick under förutsättning att det tydligt framgår att det är DRF:s arbetsgrupp som är avsändare.

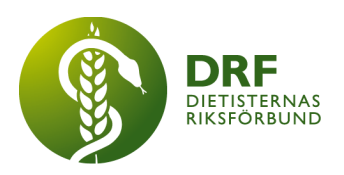

# 7.5 Professionsrådet

7.5.1 Inget att rapportera.

# 7.6 DRF:s specialistordning

7.6.1 Inget att rapportera.

### 7.7 Levnadsvaneprojekt

7.7.1 Rapportering från Anna Jörnvi sker skriftligen via mejl till DRF:s styrelse.

#### 7.8 Mentorsprogrammet

7.8.1 Inget att rapportera.

#### 7.9 Stipendienämnden

7.9.1 Inget att rapportera.

## § 8 Extern samverkan

#### 8.1 Utbildningsorterna

8.1.1 Zoom-presentation kommer att ske för studenter vid termin 1 och 3 i Umeå den 20:e april klockan 15.00.

#### 8.2 SACO

8.2.1 Inget att rapportera.

### 8.3 Naturvetarna

8.3.1 Inget att rapportera.

#### 8.4 Professionsföreningar

8.4.1 Inget att rapportera.

#### 8.5 SWESPEN

8.5.1 SWESPEN har framfört önskan om att DRF skickar representant till ONCA den 16–17 juni i Amsterdam. Representant Sophie Rodebjer Cairns kan inte närvara.

#### 8.6 EFAD

8.6.1 Inget att rapportera.

#### 8.7 ICDA

8.7.1 Inget att rapportera.

#### 8.8 Samverkan för säker vård

8.8.1 Inget att rapportera.

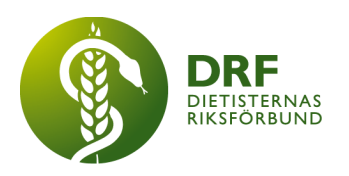

8.9 NCD nätverket

8.9.1 Inget att rapportera.

# § 9 Ekonomi

#### 9.1 Budget

9.1.1 Kassör Anneli Bylund ger en kort genomgång av DRF:s budget. Sophie Rodebjer Cairns ser över del av den. Anneli Bylund betonar nyttan av att nya styrelsen läser igenom DRF:s budget. Nuvarande styrelse kan själv gå in och läsa budget, beskrivande budget och balansrapport i sin helhet.

### 9.2 Resultat- och balansrapport

9.2.1 Inget att rapportera.

### 9.3 Ekonomi övrigt

9.3.1 Betalning via autogiro, lägesrapport. Arbete pågår, oklart när det blir tillgängligt. Eventuellt redan under veckan.

9.3.2. Tillgång för ekonom Soile Sundberg till bokföringsmodul är godkänd.

9.3.3.Budget för att ta fram diplommall till specialistbedömarnämnden. **Beslut**: Styrelsen godkänner budgetering för det.

9.3.4. Äskning av medel från sektionen för diabetes har inkommit. Styrelsen diskuterar dess rimlighet. Mål med äskning bör vara att äskade pengar kommer övriga DRF-medlemmar till gagn. **Beslut**: styrelsen godkänner äskningen. Anneli Bylund meddelar sektionen för diabetes.

9.3.5. Beslut angående höjning av DRF:s medlemsavgift från 60 kr till 70 kr per månad på grund av ökade administrativa kostnader sedan DRF blivit fristående från Naturvetarna. **Beslut**: Styrelsen anser höjningen rimlig och godkänner föreslagen förändring. Höjningen lyfts även vid årsmötet.

# § 10 Övriga frågor/anmälan av nya ärenden

10.1 Påminnelse för styrelsemedlemmar att skriva överlämningsdokument till nya styrelsen.

10.2. Årsmöte och konstituerande möte måste signeras i skrift. Detta står nu även förtydligat i lathunden för DRF:s kassör.

10.3. För kännedom. Deltagande under professionsdagen är inte arvoderat för DRF:s styrelse enl. budget.

10.4. Utcheckning och avslutande ord. Idag är sista styrelsemötet för kassör Anneli Bylund, sekreterare Petra Sjöholm och studeranderepresentant Hanna Bergström.

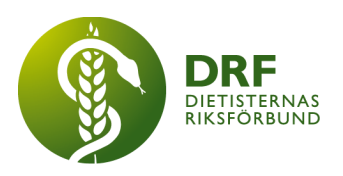

# § 11 Nästa möte

Fysiskt möte den 22:e april i Malmö, heldag med nya styrelsen.

# § 12 Mötet avslutas

Kjell Olsson avslutar mötet

Ordförande Justerare

Kjell Olsson **Anneli Bylund** 

Petra Sjöholm Sekreterare

# Verifikat

Transaktion 09222115557494539453

### Dokument

Protokoll - styrelsemöte 2023-03-20 Huvuddokument 5 sidor Startades 2023-06-11 22:36:28 CEST (+0200) av Kjell Olsson (KO) Färdigställt 2023-06-13 08:24:16 CEST (+0200)

#### Signerande parter

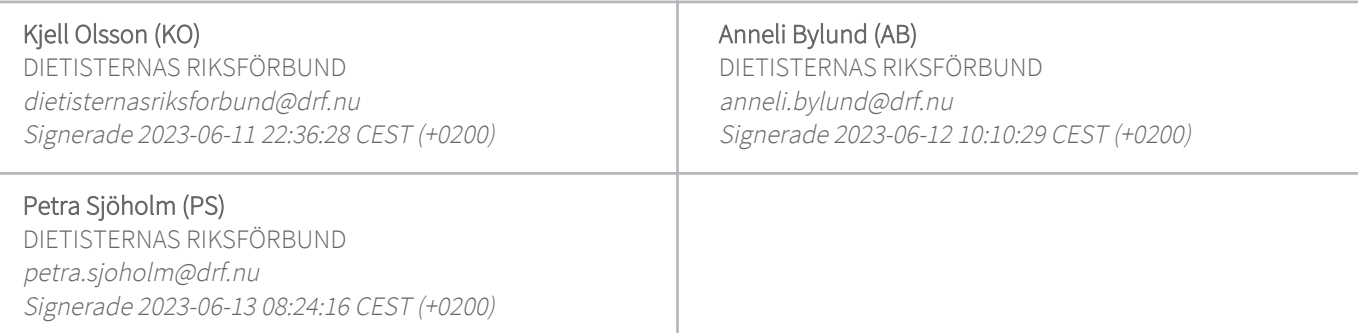

Detta verifikat är utfärdat av Scrive. Information i kursiv stil är säkert verifierad av Scrive. Se de dolda bilagorna för mer information/bevis om detta dokument. Använd en PDF-läsare som t ex Adobe Reader som kan visa dolda bilagor för att se bilagorna. Observera att om dokumentet skrivs ut kan inte integriteten i papperskopian bevisas enligt nedan och att en vanlig papperutskrift saknar innehållet i de dolda bilagorna. Den digitala signaturen (elektroniska förseglingen) säkerställer att integriteten av detta dokument, inklusive de dolda bilagorna, kan bevisas matematiskt och oberoende av Scrive. För er bekvämlighet tillhandahåller Scrive även en tjänst för att kontrollera dokumentets integritet automatiskt på: https://scrive.com/verify

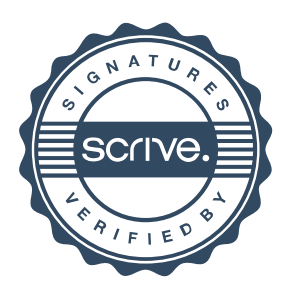